#### МИНОБРНАУКИ РОССИИ **ФЕДЕРАЛЬНОЕ ГОСУДАРСТВЕННОЕ БЮДЖЕТНОЕ ОБРАЗОВАТЕЛЬНОЕ УЧРЕЖДЕНИЕ ВЫСШЕГО ОБРАЗОВАНИЯ «ВОРОНЕЖСКИЙ ГОСУДАРСТВЕННЫЙ УНИВЕРСИТЕТ» (ФГБОУ ВО «ВГУ»)**

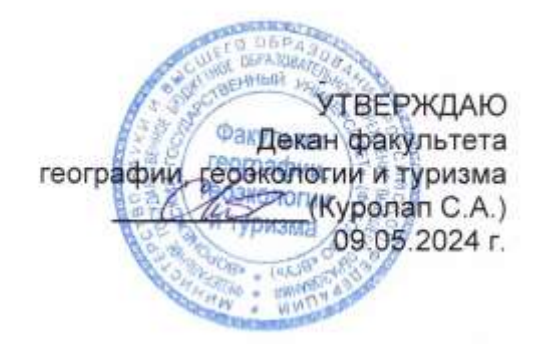

# **ПРОГРАММА ПРАКТИКИ**

# **ПП.05.01 Технология электронного набора и верстки**

# **1. Код и наименование ППССЗ: 05.02.01 Картография**

**2. Квалификация выпускника:** Техник-картограф

**3. Форма обучения:** Очная

**4. Кафедра, отвечающая за реализацию практики:** физической географии и оптимизации ландшафта

### **5. Составители программы:** Кучин Евгений Викторович

**6. Рекомендована:** Научно-методическим советом факультета географии, геоэкологии и туризма от 03.05.2024, протокол №6

**7. Учебный год***: 2026-2027.* **Семестр(ы):** *6*

2024 г.

#### 9. Цели производственной практики

формирование у обучающегося общих и профессиональных компетенций, приобретение практического опыта в овладении видом деятельности «Выполнение работ по одной или нескольким профессиям рабочих или должностям служащих».

### 10. Задачи производственной практики

Развитие полученных в ходе теоретического обучения, умений по следующим направлениям:

- Набирать и править в электронном виде текст.

- Верстка текста с использованием программных продуктов полиграфического производства.

# 10. Место практики в структуре ОПОП по ППССЗ:

Практика является частью профессионального модуля ПМ.05 Выполнение работ по одной или нескольким профессиям рабочих или должностям служащих. Входящими знаниями являются представления о правилах набора и правки текста, технических правилах верстки страниц полиграфического издания. Практика является подстилающей для производственной преддипломной практики.

11. Вид практики, способ и форма ее проведения

Вид практики: производственная.

Способ проведения практики: стационарная.

Реализуется полностью в форме практической подготовки.

Формат проведения практики: концентрированно.

#### 12. Планируемые результаты обучения при прохождении практики (компетенции, приобретаемый практический опыт, знания и умения), соотнесенные с планируемыми результатами освоения образовательной программы (компетенциями выпускников):

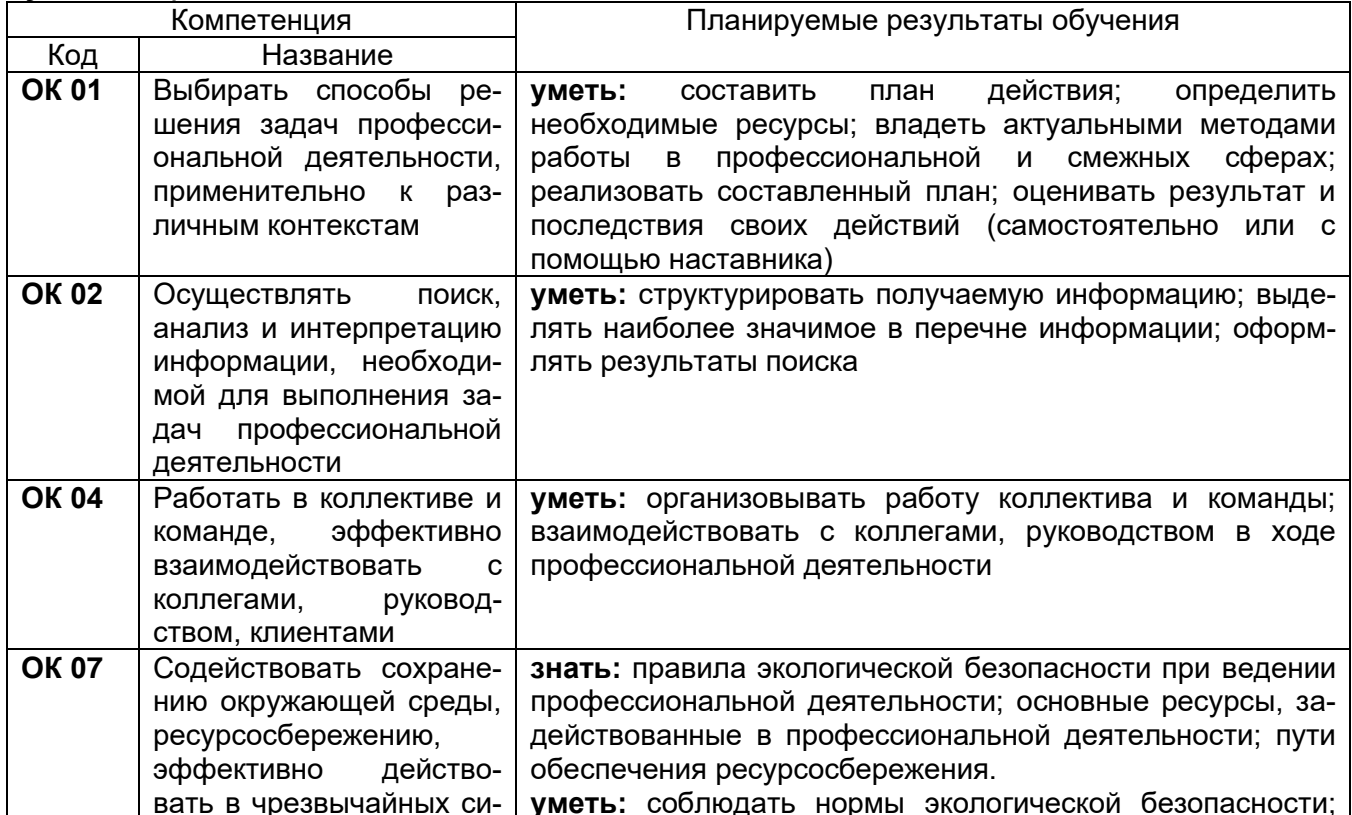

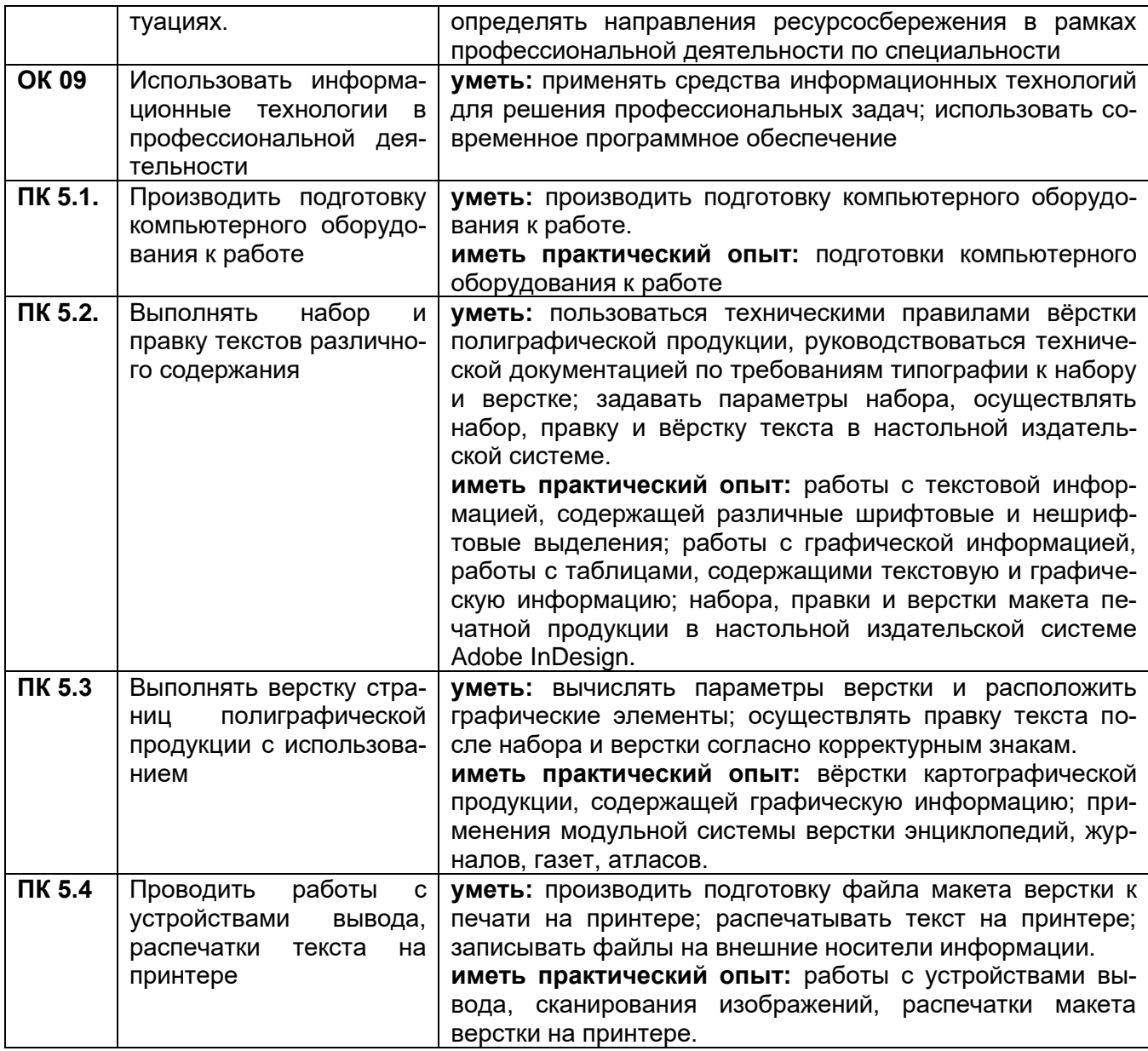

**13. Объем практики** (*в соответствии с учебным планом)*<br>Общая трудоемкость учебной/производственной практики составляет: 4 недели 144 часа.<br>Формы промежуточной аттестации (по итогам практики) зачет с оценкой.

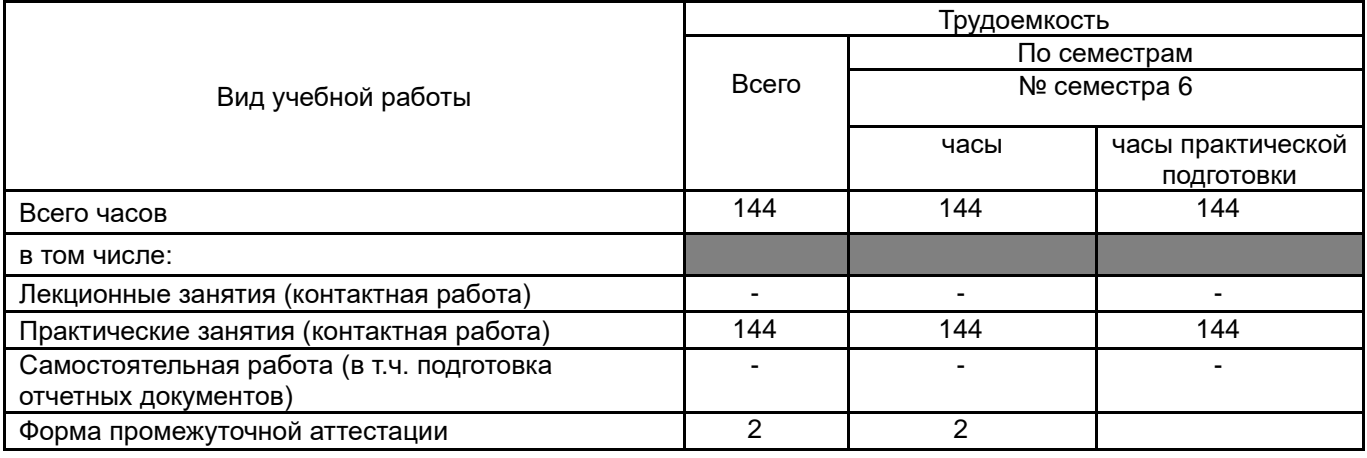

#### 14. Виды учебной работы

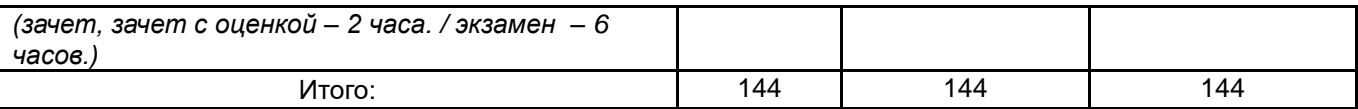

# **15. Содержание практики**

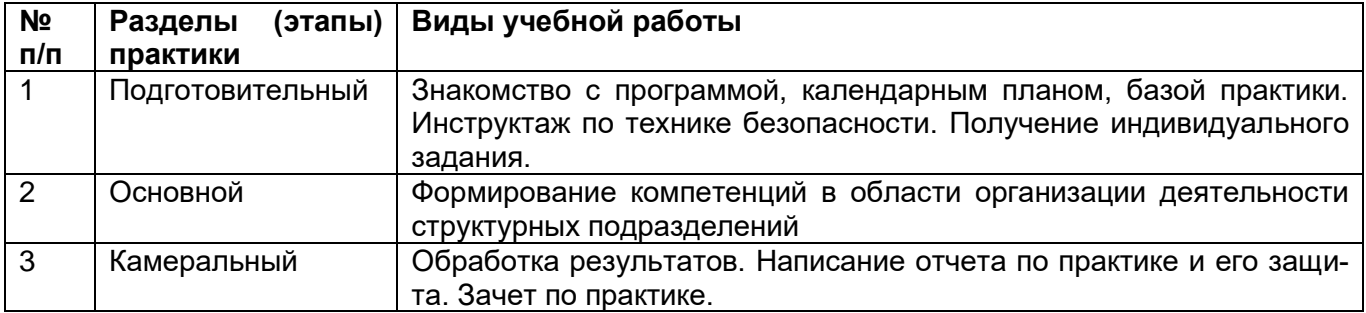

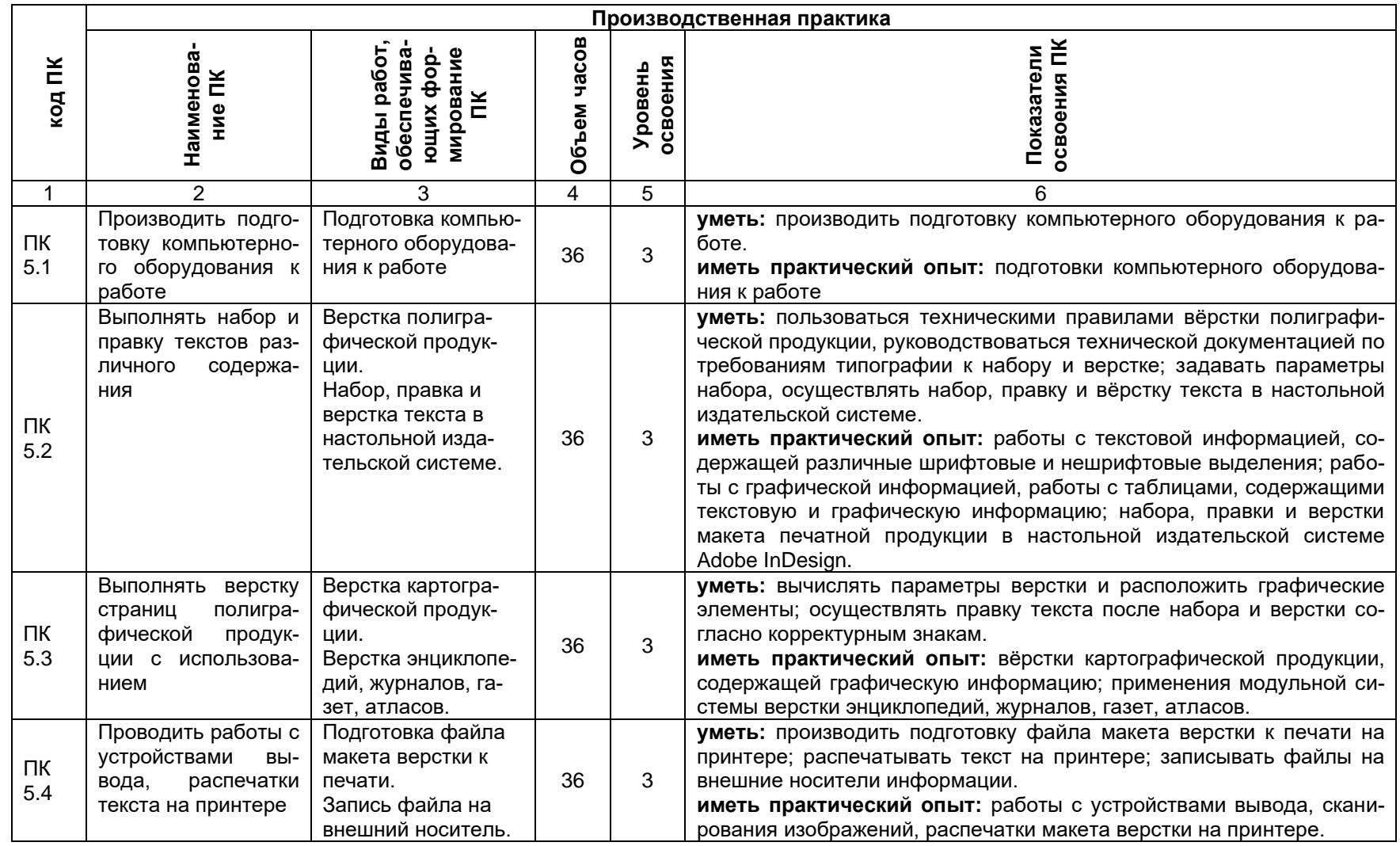

Для характеристики уровня освоения вида работ используются следующие обозначения:

2 - репродуктивный (выполнение деятельности по образцу, инструкции или под руководством);

3 - продуктивный (планирование и самостоятельное выполнение деятельности, решение проблемных задач).

**16. Перечень учебной литературы, ресурсов сети «Интернет», необходимых для прохождения практики** *(список литературы оформляется в соответствии с требованиями ГОСТ и используется общая сквозная нумерация для всех видов источников)*

#### **а) основная литература:**

1. Чефранов С.Д. Технология производства печатных и электронных средств информации. Теоретические основы: учебное пособие для вузов / С.Д. Чефранов. — Москва: Издательство Юрайт, 2021. — 134 с. — (Высшее образование). — ISBN 978-5-534-13110-9. — Текст: электронный // Образовательная платформа Юрайт [сайт]. — URL: [https://urait.ru/bcode/477103.](https://urait.ru/bcode/477103)

#### **б) информационные электронно-образовательные ресурсы (официальные ресурсы интернет)\*:**

1. <https://www.paratype.ru/help/term/> – терминология типографского дела

2. <https://www.orgprint.com/wiki/ofsetnaja-pechat/vidy-ofsetnoj-pechati> – виды офсетной печати

3. <http://www.amnt.ru/design> – правила верстки полиграфической продукции

#### **17. Информационные технологии, используемые при проведении практики, включая программное обеспечение и информационно-справочные системы (при необходимости)** нет.

### **18. Материально-техническое обеспечение практики:**

Аудитория для камеральных работ: специализированная мебель, дисплейный класс /локальная сеть; лицензионное ПО: OfficeSTD 2013 RUS OLP NL Acdmc, ArcGIS for Desktop Advanced Lab Pak, MapInfo Pro 9.0, Corel Draw Graphics Suite X6 Classroom License, Adobe Photoshop принтер лазерный HP, сканер планшетный Epson, интернет-браузер Mozilla Firefox;

Производственная практика реализуется в организациях, обеспечивающих деятельность обучающихся в профессиональной области 10 Архитектура, проектирование, геодезия, топография и дизайн.

Оборудование предприятий и технологическое оснащение рабочих мест производственной практики должно соответствовать содержанию профессиональной деятельности и дать возможность обучающемуся овладеть профессиональными компетенциями, предусмотренных программой, с использованием современных технологий, материалов и оборудования.

#### **19. Фонд оценочных средств для проведения промежуточной аттестации обучающихся по практике:**

#### **19.1. Перечень компетенций с указанием этапов формирования и планируемых результатов обучения**

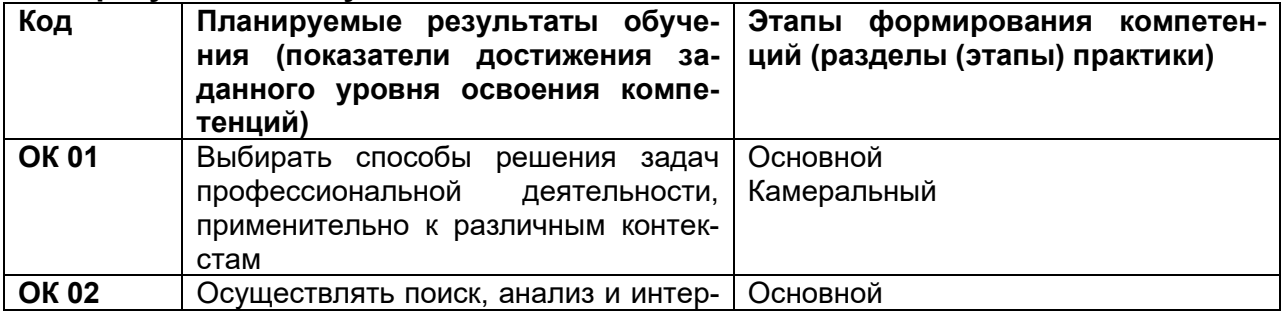

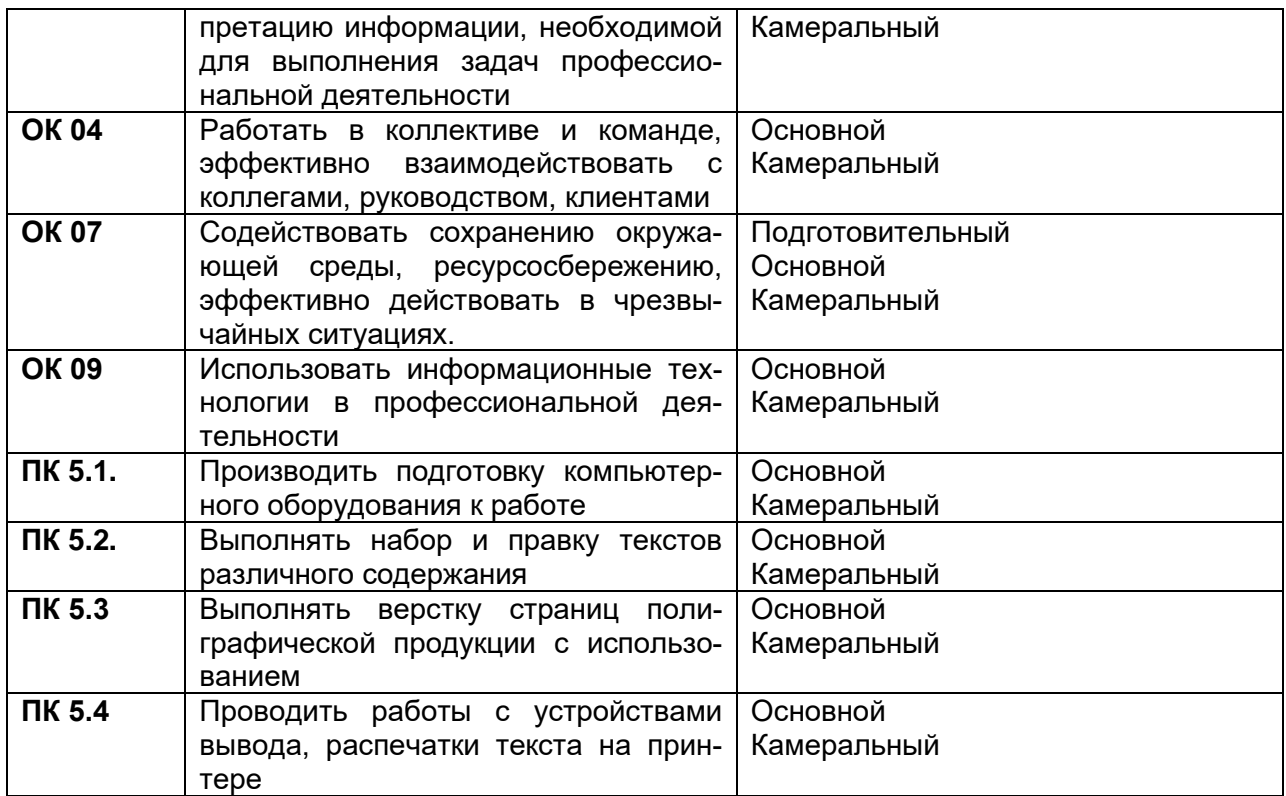

# 19.2 Описание критериев и шкалы оценивания компетенций (результатов обучения) при промежуточной аттестации

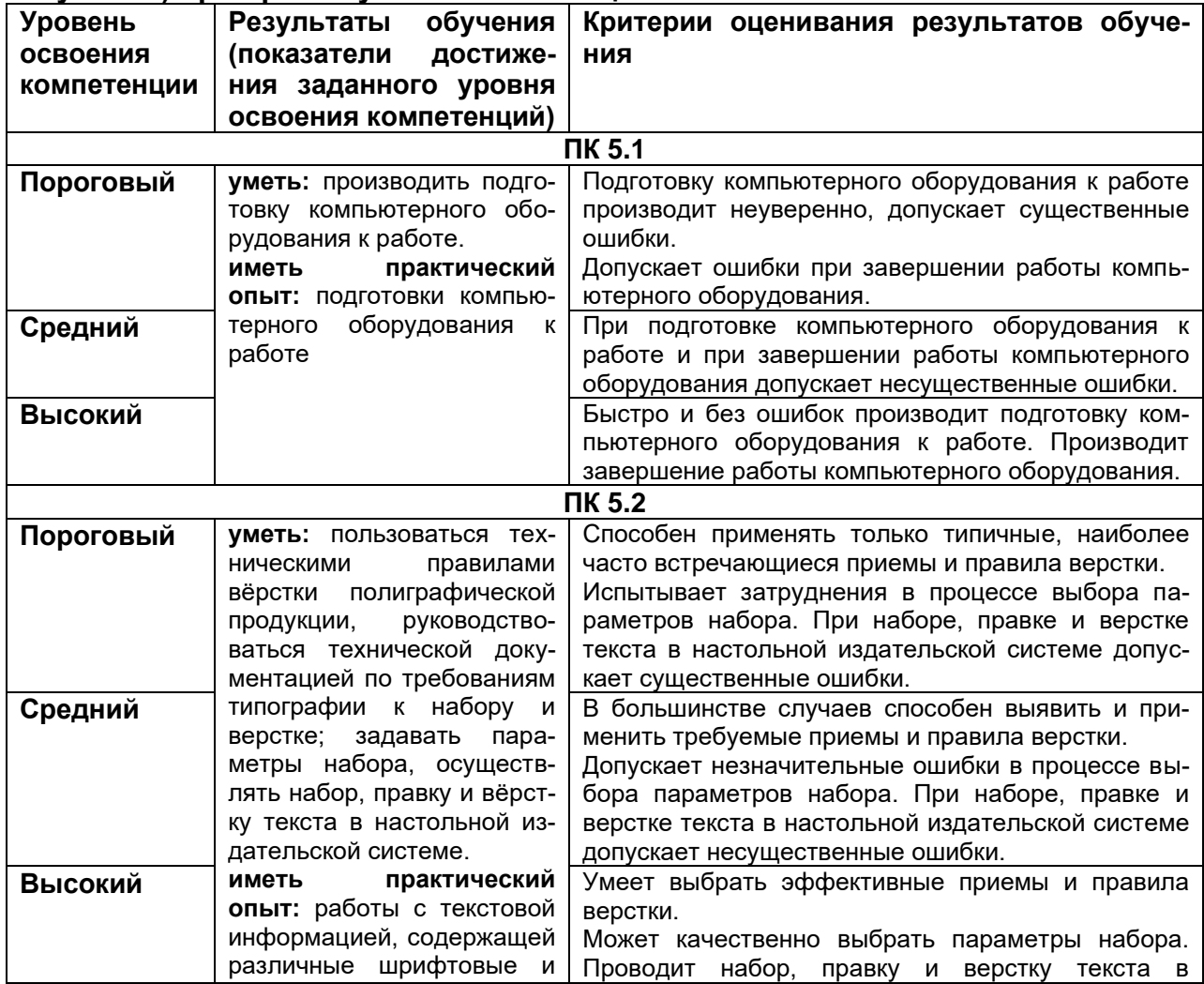

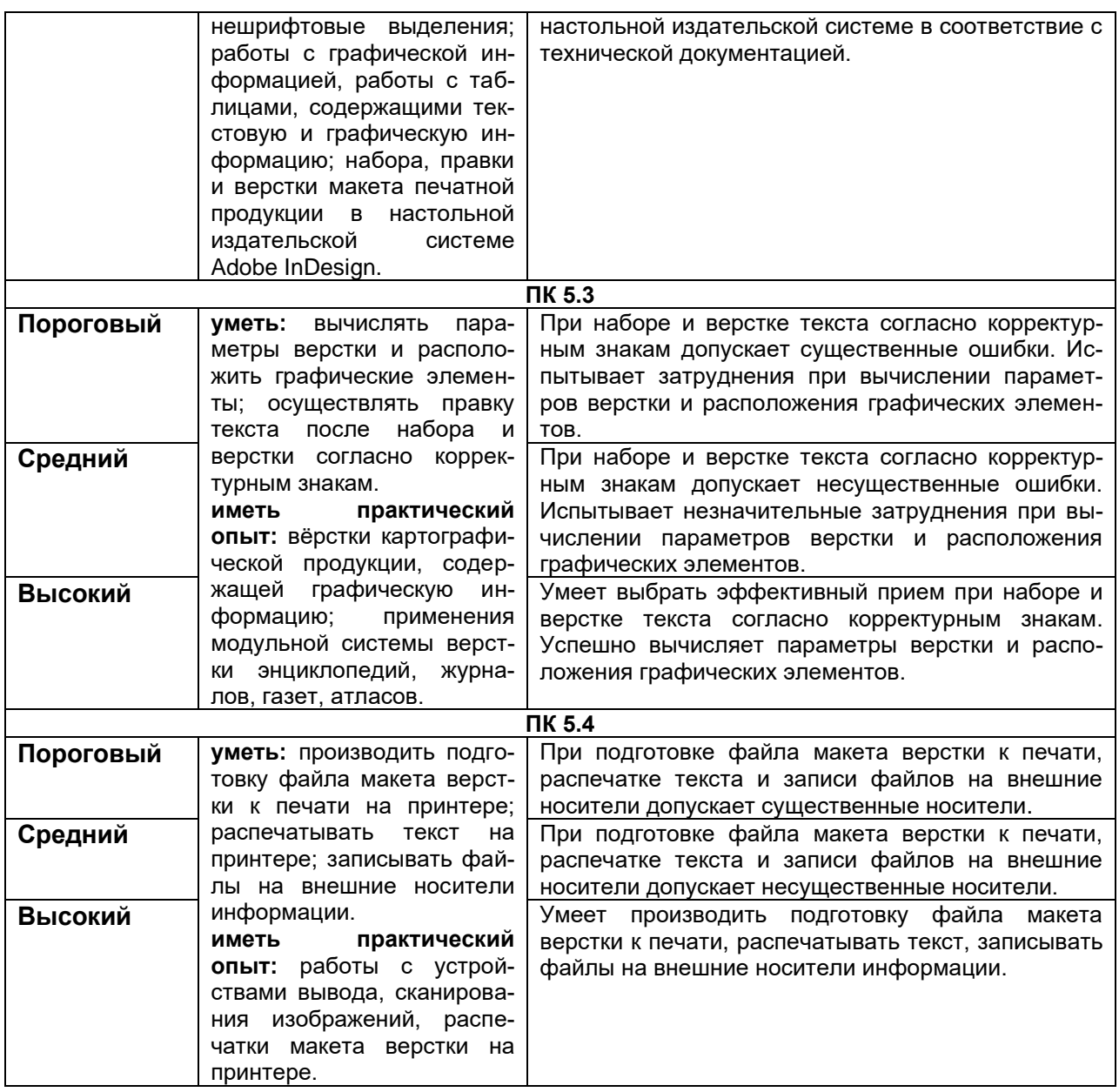

#### **19.3. Типовые контрольные задания или иные материалы, необходимые для оценки компетенций, приобретаемого практического опыта, знаний и умений, характеризующие этапы формирования компетенций в процессе освоения образовательной программы**

### **19.3.1 Перечень практических заданий**

- 1. Подготовка компьютерного оборудования к работе
- 2. Верстка полиграфической продукции.
- 3. Набор, правка и верстка текста в настольной издательской системе.
- 4. Верстка картографической продукции.
- 5. Верстка энциклопедий, журналов, газет, атласов.
- 6. Подготовка файла макета верстки к печати.

#### **19.3.2 Тестовые задания**

#### **19.3.3 Содержание (структура) отчета практики**

В отчете необходимо отразить основные итоги и выводы по практике в соответствии с предложенными пунктами:

1. Введение (актуальность, цель и задачи практики в соответствии с полученным заданием, время и место прохождения практики, краткое описание объектов изучения, их географическое положение, методы исследования).

2. Основная часть должна демонстрировать полученный комплекс теоретических знаний и практических навыков, умений, приобретенных во время практической деятельности, включать описание проделанной работы в соответствии с программой практики и индивидуальным заданием.

3. Заключение (основные выводы, интерпретация выявленных взаимосвязей и закономерностей).

4. Список использованной литературы в соответствие с требованиями стандарта.

5. Приложения к отчёту фактического материала (карты, схемы, профили, таблицы, графики, рисунки, фотографии, математические расчеты).

#### **Порядок представления отчетности по практике**

По окончании производственной практики студент предоставляет:

- дневник прохождения производственной практики;

- отчет студента о прохождении производственной практики;

- аттестационный лист, оформленный руководителями практики и содержащий сведения об уровне освоения обучающимся профессиональных компетенций;

- характеристику на обучающего, составленную руководителем практики, содержащую оценку освоения общих и профессиональных компетенций, а также общую оценку профессиональных качеств практиканта.